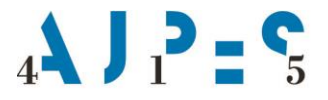

Agencija Republike Slovenije za javnopravne evidence in storitve

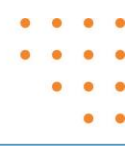

# **Osnovna struktura XML datoteke za ČPPS Verzija 2 /22.03.2024**

Osnovna struktura datoteke je sestavljena iz glave zapisa ter ugnezdenih segmentov podatkov znotraj osnovnega segmenta <AjpesDokument>. Segmenti so:

<Ident> V osnovnem segmentu (<Ident>) je potrebno navesti kaj se pošilja. Segment je obvezen.

<OsnovniPodatki> Ta segment vsebuje osnovne podatke o zavezancu. Segment je obvezen.

<Obrazci> Ta segment za prve tri četrtletja vsebuje podatke iz Tabele 1, Tabele 2 in Tabele 3 iz Vprašalnika za statistično raziskovanje ČETRTLETNO POSLOVANJE POSLOVNIH SUBJEKTOV. Za zadnje četrtletje pa mora ta segment vsebovati tudi podatke iz Tabele 4. Segment je obvezen.

<?xml version="1.0" encoding="windows-1250" ?> <AjpesDokument xmlns:xsi="**http://www.w3.org/2001/XMLSchema-instance**" xsi:noNamespaceSchemaLocation="**http://www.ajpes.si/XML\_Sheme/cpps.xsd**"> <Ident vrsta="**CPPS**"> …………identifikacija pošiljatelja….. </Ident> <Osnovni\_podatki> …… </Osnovni\_podatki> <Obrazci> …… </Obrazci> </AjpesDokument>

# **Pravila zapisa nekaterih tipov podatkov**

Datumska polja se vpisujejo v obliki **LLLL-MM-DD**  Polje za čas se vpisuje v obliki **UU:MM:SS**  Numerična polja se vpisujejo brez ločila tisočic, decimalno ločilo je '**.**' (pika). Če ni podatka, vpišemo '**0.00**'.

# **Segment <Ident>**

Segment **<Ident>** je obvezni segment, namenjen **identifikaciji pošiljanja**. Segment označimo s kratkim imenom projekta **CPPS** (<Ident vrsta="**CPPS**">).

AJPES, Agencija Republike Slovenije za javnopravne evidence in storitve, Tržaška cesta 16, 1000, Ljubljana, Slovenija · T: +386 (0)1 4774 100 E: info@ajpes.si • W: www.ajpes.si • ID za DDV: SI 14717468 • M. ŠT: 1732803000

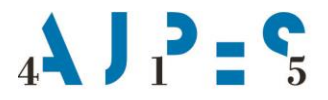

Agencija Republike Slovenije za javnopravne evidence in storitve

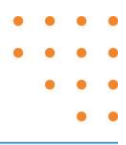

V segmentu so naslednja polja: <Datum></Datum> - datum posredovanja datoteke <Ura></Ura> - ura posredovanja datoteke < NacinPredlozitve></NacinPredlozitve> - besedilo »**XML datoteka**« Element ni obvezen. <VsePravice></VsePravice> - besedilo: »**VSE PRAVICE AJPES 2018« Element ni obvezen.**

**Primer:**  <Ident vrsta="**CPPS**"> <Datum>**2018-03-18**</Datum> <Ura>**13:39:49**</Ura> <NacinPredlozitve>**XML datoteka**</NacinPredlozitve> <VsePravice>**VSE PRAVICE AJPES 2018**</VsePravice> </Ident>

#### **Segment <OsnovniPodatki>**

Ta segment vsebuje osnovne podatke o zavezancu. Obvezna polja so naslednja:

```
<OsnovniPodatki>
  <Mesec>3</Mesec> - obdobje vključno s katerim mesecem se poroča (3, 6, 9, 12)
 <Leto>2018</Leto> - leto na katerega se podatki nanašajo
 <MaticnaStevilka></MaticnaStevilka> - 10 mestna matična številka zavezanca
 <OdgovornaOseba></OdgovornaOseba> - oseba, ki izpolnjuje vprašalnik
 <TelefonskaStevilka></TelefonskaStevilka> telefonska številka osebe, ki izpolnjuje vprašalnik
 <Status>10</Status> -status poročanja (10 – redno poročanje)
</OsnovniPodatki>
```
#### **Segment <Obrazci>**

Segment <Obrazci> ima več podsegmentov <Obrazec>. V podsegmentu <Obrazec > pa so posamezni AOP-ji <AOP>.

V Tabeli 1 in 2 so podatki za preteklo in tekoče obdobje, v Tabeli 3 so podatki za preteklo in tekoče obdobje in podatki za nabavo novih osnovnih in nabava rabljenih osnovnih sredstev, v Tabeli 4 pa podatki samo za tekoče obdobje.

```
<Obrazci> 
 <Obrazec id="Tabela 1"> 
   <AOP ID="034"> 
    <P col="1">51878</P> 
    <P col="2">51878</P> 
 </AOP>
```
AJPES, Agencija Republike Slovenije za javnopravne evidence in storitve, Tržaška cesta 16, 1000, Ljubljana, Slovenija · T: +386 (0)1 4774 100 E: info@ajpes.si • W: www.ajpes.si • ID za DDV: SI 14717468 • M. ŠT: 1732803000

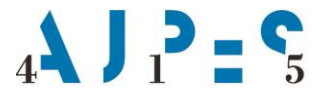

Agencija Republike Slovenije za javnopravne evidence in storitve

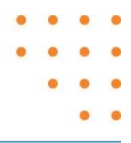

```
 … AOP034 – AOP039
  </Obrazec> 
  <Obrazec id="Tabela 2"> 
   <AOP ID="110"> 
    < P col="1">51878</P> 
    < P col="2">51878</P> 
  </AOP> … AOP110 – AOP152
  </Obrazec> 
<Obrazec id="Tabela 3"> 
  <AOP ID="300"> 
  < P col="1">51878</P> 
  < P col="2">51878</P> 
  < P col="3">51878</P> 
  < P col="4">51878</P> 
 </AOP> … AOP300 – AOP310
  </Obrazec> 
<Obrazec id=" Tabela 4"> 
  <AOP ID="404"> 
  < P col="1">51878</P> 
 </AOP><AOP ID="501"> 
  < P col="1">51878</P> 
 </AOP> … AOP404 – AOP504
  </Obrazec> 
</Obrazci>
```
Splošna navodila o predložitvi četrtletnega vprašalnika o poslovanju poslovnih subjektov najdete v Navodilu https://www.ajpes.si/Statistike/Cetrtletno porocanje/Splosno na našem spletnem portalu v rubriki *Statistike -> Četrtletno poročanje.*

Vzorec XML datoteke in kontrolno shemo XSD, ki se uporablja za kontrolo strukture XML podatkov smo pripravili na spletnem portalu v rubriki *Za razvijalce programske opreme -> točka 6. Statistika.*

AJPES, Agencija Republike Slovenije za javnopravne evidence in storitve, Tržaška cesta 16, 1000, Ljubljana, Slovenija · T: +386 (0)1 4774 100 E: info@ajpes.si • W: www.ajpes.si • ID za DDV: SI 14717468 • M. ŠT: 1732803000